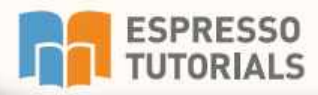

**Oona Flanagan** 

# **Delta from SAP®ERP Financials to SAP S/4HANA Finance**

- $\triangleright$  Key changes to financial accounting and structure in SAP S/4HANA Finance
- New general ledger structure in the universal journal
- Master data changes in G/L accounts and the business partner
- S/4HANA preparation and migration tools

# **Table of Contents**

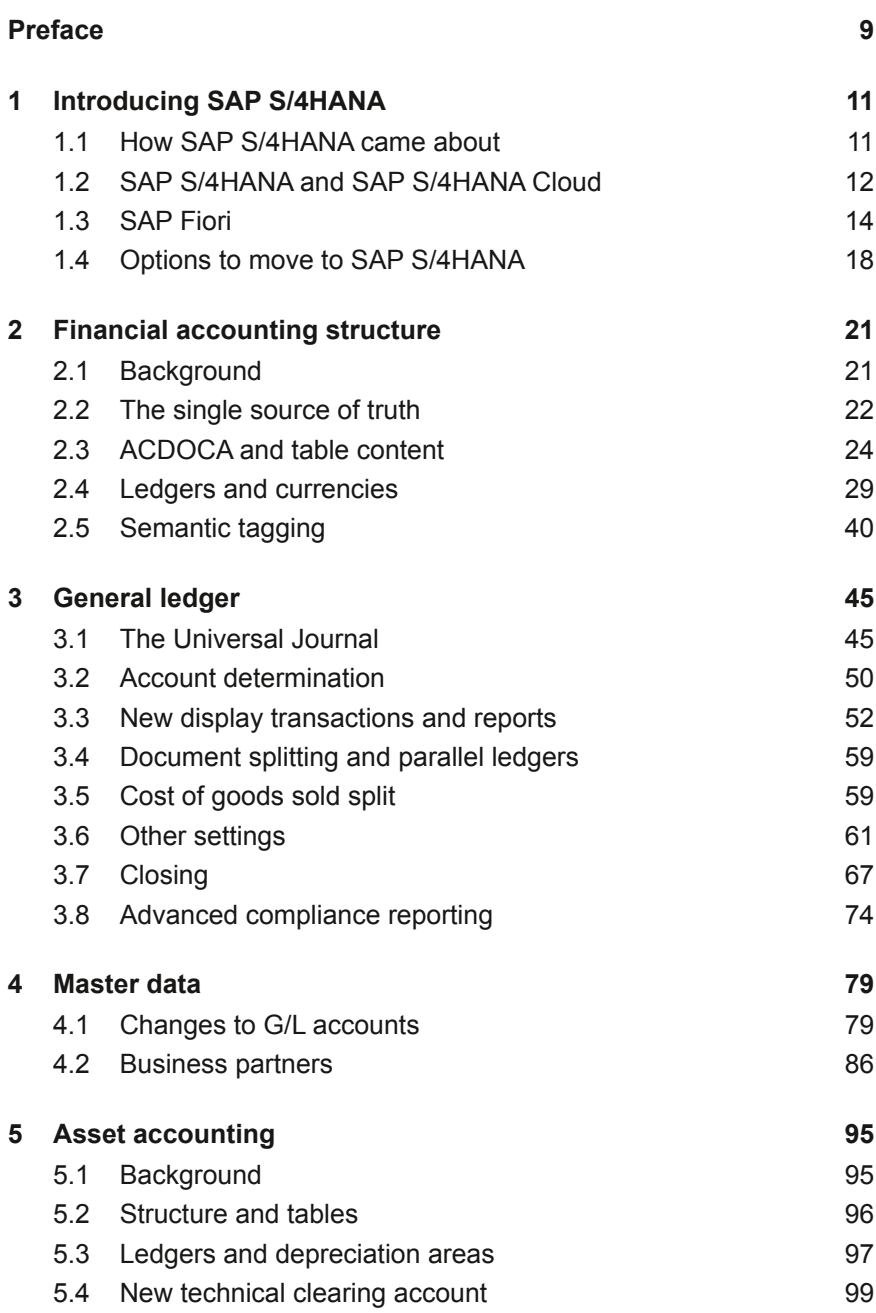

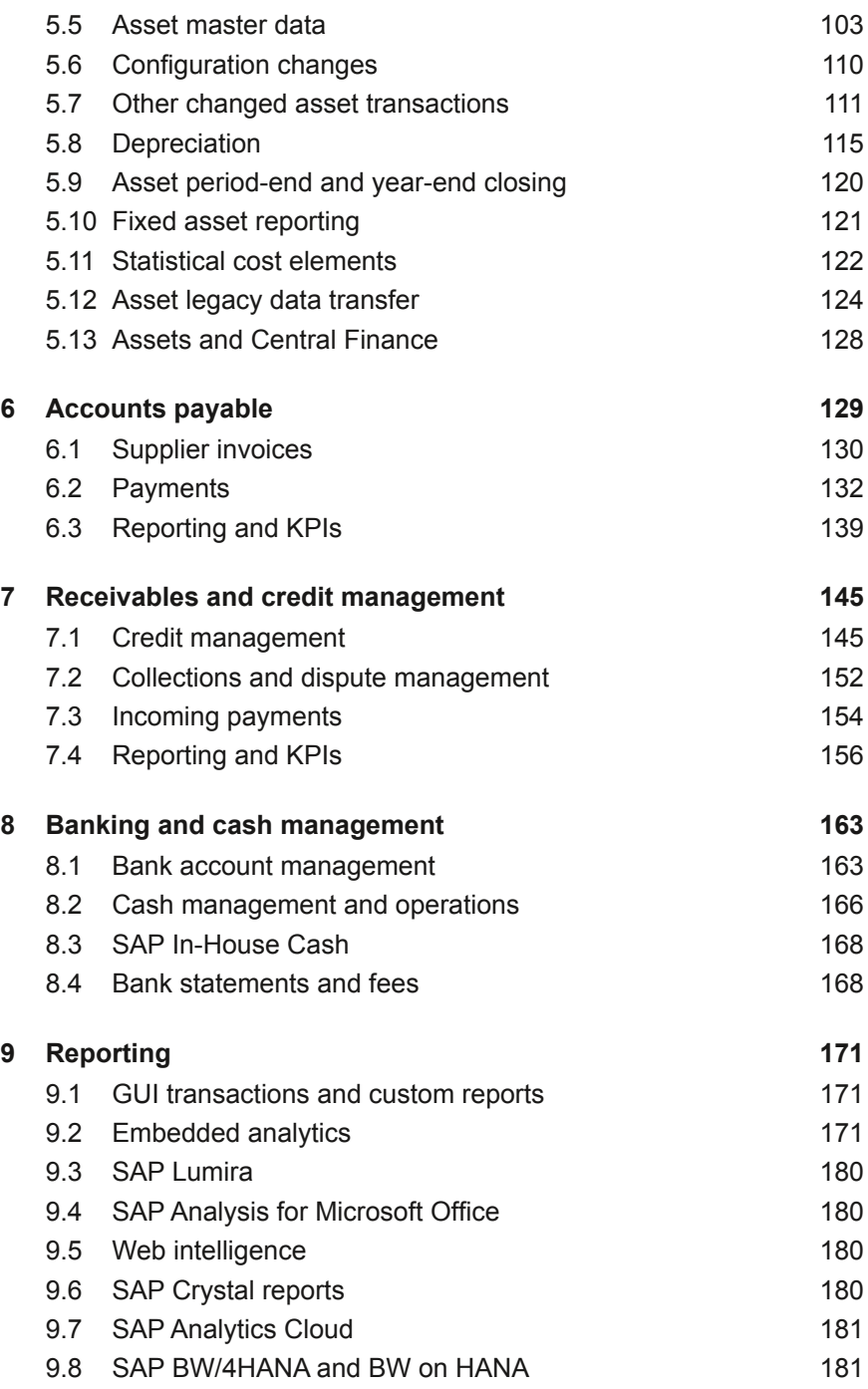

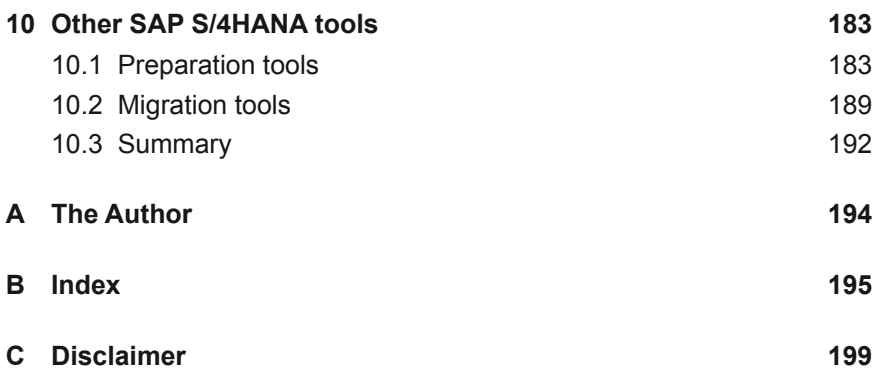

# <span id="page-4-0"></span>**2 Financial accounting structure**

**Although SAP S/4HANA has had enormous implications on all areas of SAP, this book concentrates mainly on the financial accounting side. We will start by explaining what is meant by the merge of financial accounting (FI) and controlling (CO) in SAP S/4HANA, how the accounting structure and tables have changed, and the implications of those changes. We also talk about the changes to currencies and ledgers.** 

#### **2.1 Background**

SAP ECC 6.0 and earlier versions of SAP were made up of a number of separate modules such as financial accounting, controlling, purchasing, sales and distribution, manufacturing, plant maintenance, asset accounting, and so on. Most modules had their own tables and own data and although most of them eventually posted into the financial accounting (FI) module, they did not always post in real time; things could be missed, and a lot of batch postings and checking took place.

Primary costs were posted to FI, but not secondary costs, which stayed in CO. This could lead to different profit figures for management reporting and for financial reporting and even profitability analysis reports sometimes included or excluded items that were or were not in financial and management accounting.

In addition, if you still had the classical general ledger (G/L) and wanted to report figures according to different accounting principles, such as local generally accepted accounting principles (GAAP) or International Financial Reporting Standard (IFRS) reporting, it could be quite complicated to extend the chart of accounts to cover both, adjust the configuration and financial statement versions accordingly, and then reconcile the two figures.

At the end of each period, a considerable amount of time could be spent checking that everything was posted through to the G/L, running reports from different sources, and performing reconciliations between the different modules and different accounting principles. There were also a number of tasks which could only be performed at the period end, making the period closing a long and complicated process.

<span id="page-5-0"></span>With the advent of the *New General Ledger* in 2004, things became slightly easier, as you could then create additional ledgers for the different accounting principles. You could post most items automatically to one or more ledgers at the same time, with additional adjustments to individual ledgers where values were different.

In some cases, for example in asset accounting, not all transactions could be posted in real time, and transactions to additional depreciation areas had to be posted separately to the parallel ledgers at the end of the month.

The most important changes in finance in SAP S/4HANA revolve around the concept of a *single source of truth*, which we will explain in the next section.

# **2.2 The single source of truth**

SAP S/4HANA is all about simplicity, user friendliness, and getting rid of redundancy and unnecessary tasks. The most effective way to achieve this is to have everything posting at the same time to the same place. Not only is there less work at the period end because a lot of postings are made during the period and you don't have to check and reconcile everything, but it helps prevent postings to one module without updating finance at the same time with the same amount.

# **2.2.1 The merge of finance and controlling**

Prior to SAP S/4HANA, for each primary cost or revenue that you wanted to report separately, you had to create a general ledger account in the chart of accounts in FI as well as a matching cost element in CO. Sometimes this was done by two separate departments.

Depending on how well users in the organization understood the concept and controlled this, you could have situations where the cost elements were either omitted altogether; created for accounts that did not require them, such as financial and non-operating costs; or accidentally created for those specifically configured not to use cost elements. This sometimes forced a configuration change, as it was difficult, if not impossible, to then delete the cost element, especially if it had already been posted to.

<span id="page-6-0"></span>In SAP S/4HANA, there is no separate cost element. Financial accounting (FI) and controlling (CO) have been partially merged by moving cost elements into the general ledger master data records and adding fields to control when and how they appear in controlling reports.

The exact detail of how to set up the combined new general ledger account master record will be found in Section 4.1 which deals with all the master data changes in SAP S/4HANA.

Now, postings to all G/L accounts will appear in financial reporting (you may need to filter out secondary costs depending on the report), but all primary and secondary costs will still appear in controlling reports. Non-operating expenses or income, i.e. profit and loss (P&L) accounts that previously would not have had a cost element, continue to appear only in finance reports.

#### **Fiscal-year variant**

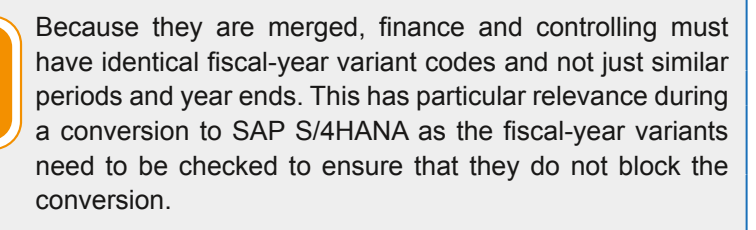

Areas such as consolidations, profit center accounting, and special-purpose ledgers are still working, although some functionality may now be available elsewhere in SAP S/4HANA.

#### **2.2.2 Profitability analysis**

By making account-based profitability analysis (CO-PA) mandatory, there is an automatic reconciliation between finance and CO-PA. In addition, the CO-PA characteristics can be seen in the Universal Journal and added to some of the financial reports. Account-based CO-PA can use extension ledgers (see Section 2.4.3) and the new COGS split calculation (see Section 3.5).

Costing-based CO-PA is still available, but in parallel with account-based, and enhancements are coming out all the time to improve costing-based CO-PA.

<span id="page-7-0"></span>There is now a third option that can be activated which will add another checkbox to the Type of Profitability Analysis in transaction KEA0 for *combined profitability analysis (cPA)*. cPA has new functionality, is flexible, and uses value fields as well as G/L accounts, giving the flexibility of costingbased profitability analysis, but with an easier reconciliation to the general ledger.

For further information, see SAP Note: 1955893—cPA: the Combined Profitability and also SAP Note: 2344093—cPA: Combined Profitability Analysis—Implementation Guide. The customizing for this is found in transaction KEPSL[. See F](#page-7-1)igure 2.1.

<span id="page-7-1"></span>

| <b>Display IMG</b>                                               |                                                |  |  |  |
|------------------------------------------------------------------|------------------------------------------------|--|--|--|
| ▽<br>В.<br>Go BC Sets for Activity<br>Existing BC Sets           | Go <sup>o</sup> Activated BC Sets for Activity |  |  |  |
| Structure                                                        | Additional information                         |  |  |  |
| $\frac{1}{63}$<br>Combined Profitability Analysis                |                                                |  |  |  |
| l rà<br>Maintain Operating Concern                               | SIMG CFMENUORKEKEA0                            |  |  |  |
| Гâ<br>Define Number Ranges for Actual Postings                   | SIMG CFMENUORKEKEN3                            |  |  |  |
| Define Number Ranges for Planning Data<br>Гŵ                     | SIMG CFMENUORKEKEN4                            |  |  |  |
| Currency Types and Translation<br>lвâ                            | SIMG CFKEPSL KEPLC04                           |  |  |  |
| <b>Quantity Views</b><br>lтЗ                                     | SIMG CFKEPSL KEPLC03                           |  |  |  |
| Rules for Quantity Fields<br>lтЗ                                 | SIMG CFKEPSL KEPLC06                           |  |  |  |
| Flexible Assignment Valuation Strategy<br>Гŵ                     | SIMG CFKEPSL KE4UF                             |  |  |  |
| Classify Condition Types<br>lisâ                                 | SIMG CFKEPSL KEPLC07                           |  |  |  |
| Assignment of Value Fields to Cost Elements<br>la                | SIMG CFKEPSL KEPLC08                           |  |  |  |
| Assign SD Conditions for Internal Incoming Orders<br>lrà         | SIMG CFKEPSL KE4IA                             |  |  |  |
| Assignment of PA Transfer Structure to Transaction<br><b>F</b> a | SIMG CFKEPSL KEPLC09                           |  |  |  |
| <b>Activate Profitability Analysis</b>                           | SIMG CFMENUORKEKEKE                            |  |  |  |

*Figure 2.1: Combined profitability analysis transaction KEPSL*

If you don't have the transaction KEPSL available, further information can be found in SAP Note 1955893—cPA: The combined Profitability Analysis.

# **2.3 ACDOCA and table content**

As mentioned in [Sec](#page--1-1)tion 1.1, historically there were a large number of tables and programs in financial accounting, including a number of index and totals tables. Many of these are now obsolete and have been replaced by a single table in financial accounting *ACDOCA,* called Universal Journal EnTRY LINE ITEMS. The Universal Journal is explained in Secti[on 3.1.](#page-8-0) Figure 2.2 shows the ACDOCA table viewed in the ABAP Dictionary using transaction

<span id="page-8-0"></span>SE84, to give you an idea of the areas covered by ACDOCA. You can now directly report on multiple areas from ACDOCA without replicating data to a separate reporting system.

| <b>Transparent Table</b><br>ACDOCA                      |                                 |             | Active                                                                   |  |
|---------------------------------------------------------|---------------------------------|-------------|--------------------------------------------------------------------------|--|
| Short Description<br>Universal Journal Entry Line Items |                                 |             |                                                                          |  |
| <b>Attributes</b>                                       | Delivery and Maintenance        |             | <b>Fields</b><br>Input Help/Check<br>Currency/Quantity Fields<br>Indexes |  |
| <b>XDBBE</b>                                            | <b>V THA</b>                    |             | $\sqrt{3}$<br>Search<br>33<br>Built-In Type                              |  |
| Field                                                   | Data element                    | Data Type   | Short Description                                                        |  |
| <b>RCLNT</b>                                            | MANDT                           | <b>CLNT</b> | Client                                                                   |  |
| <b>RLDNR</b>                                            | FINS LEDGER                     | <b>CHAR</b> | Ledger in General Ledger Accounting                                      |  |
| <b>RBUKRS</b>                                           | <b>BUKRS</b>                    | <b>CHAR</b> | Company Code                                                             |  |
| GJAHR                                                   | <b>GJAHR</b>                    | <b>NUMC</b> | <b>Fiscal Year</b>                                                       |  |
| <b>BELNR</b>                                            | BELNR D                         | <b>CHAR</b> | <b>Accounting Document Number</b>                                        |  |
| DOCLN                                                   | DOCLN6                          | <b>CHAR</b> | Six-Character Posting Item for Ledger                                    |  |
| RYEAR                                                   | <b>GJAHR POS</b>                | <b>NUMC</b> | General Ledger Fiscal Year                                               |  |
| DOCNR LD                                                | FINS DOCNR LD                   | <b>CHAR</b> | Ledger specific Accounting Document Number                               |  |
| RRCTY                                                   | RRCTY                           | <b>CHAR</b> | Record Type                                                              |  |
| . INCLUDE                                               | ACDOC SI 00                     | STRU        | Universal Journal Entry: Transaction, Currencies, Units                  |  |
| RACCT                                                   | RACCT                           | <b>CHAR</b> | <b>Account Number</b>                                                    |  |
| . INCLUDE                                               | ACDOC SI GL ACC STRU            |             | Universal Journal Entry: G/L additional account assignments              |  |
| . INCLUDE                                               | ACDOC SI VALUE  STRU            |             | Universal Journal Entry: Value Fields                                    |  |
| . INCLUDE                                               | ACDOC SI FIX                    | STRU        | Universal Journal Entry: Mandatory fields for G/L                        |  |
| . INCLUDE                                               | ACDOC SI GEN                    | <b>STRU</b> | Universal Journal Entry: Fields for several subledgers                   |  |
| . INCLUDE                                               | ACDOC SI FI                     | STRU        | Universal Journal Entry: Fields for FI subledgers                        |  |
| . INCLUDE                                               | ACDOC SI FAA                    | STRU        | Universal Journal Entry: Fields for Asset Accounting                     |  |
| . INCLUDE                                               | ACDOC SIML                      | STRU        | Universal Journal Entry: Fields for Material Ledger                      |  |
| . INCLUDE                                               | ACDOC SI CFIN                   | <b>STRU</b> | Universal Journal Entry: Fields for Central Finance                      |  |
| . INCLUDE                                               | ACDOC SI CO                     | STRU        | Universal Journal Entry: CO fields                                       |  |
| . INCLUDE                                               | ACDOC SI LOG                    | <b>STRU</b> | Universal Journal Entry: Fields for Logistics                            |  |
| . INCLUDE                                               | ACDOC SI LOG ACT STRU           |             | Universal Journal Entry: Fields for Logistics - actual only              |  |
| . INCLUDE                                               | ACDOC SI COPA                   | <b>STRU</b> | Universal Journal Entry: CO-PA fields                                    |  |
| . INCLUDE                                               | ACDOC SI PS                     | STRU        | Universal Journal Entry: Fields for Public Sector                        |  |
| . INCLUDE                                               | ACDOC SI JVA                    | <b>STRU</b> | Universal Journal Entry: Fields for Joint Venture Accounting             |  |
| . INCLUDE                                               | ACDOC SIRE                      | STRU        | Universal Journal Entry: Fields for Real Estate                          |  |
| . INCLUDE                                               | ACDOC SI ACR                    | STRU        | Universal Journal Entry: Fields for Accrual object                       |  |
| . INCLUDE                                               | ACDOC SI VAL                    | STRU        | Universal Journal Entry: Fields for Fin. Valuation Object                |  |
| . INCLUDE                                               | ACDOC SI EXT                    | <b>STRU</b> | Universal Journal Entry: Extension fields                                |  |
|                                                         | FUP ACTION FINS ACDOC FOLL CHAR |             | Follow-up action for this Universal Journal Entry Line Item              |  |
|                                                         | MIG SOURCE FINS ACDOC MIG  CHAR |             | Source of a migrated journal entry item                                  |  |
| MIG DOCLN                                               | FINS MIG DOCLN                  | <b>CHAR</b> | Item ID of migrated G/L line item                                        |  |
|                                                         | DATAAGING DATA TEMPERATURE DATS |             | Data Filter Value for Data Aging                                         |  |

*Figure 2.2: Table ACDOCA viewed in ABAP Dictionary* 

<span id="page-8-1"></span>If you expand each INCLUDE, you can see the relevant fields, for e[xample,](#page-8-1) Figure 2.3 shows the fixed asset fields now available in ACDOCA in the line ACDOC\_SI\_FAA, Universal Journal Entry: Fields for Asset Accounting.

# <span id="page-9-0"></span>**B Index**

# **A**

Account-based CO-PA [23](#page-6-0) Account determination [50](#page--1-0) Accounting clerks [152](#page--1-0) Accounting principles [97](#page--1-0) Accounts approach [30](#page--1-0) Accounts payable process flow [140](#page--1-0) Accounts receivable process flow [157](#page--1-0) Accrual engine [72](#page--1-0) ACDOCA [24](#page-7-0) ACDOCP [29](#page--1-0) Activate methodology [187](#page--1-0) Advanced compliance reporting [74](#page--1-0) Analysis for Office [180](#page--1-0) Analytical list pages (ALP) [173](#page--1-0) Asset legacy data transfer [124](#page--1-0) Asset period and year-end closing [120](#page--1-0) Asset reporting [121](#page--1-0) Asset retirement [110](#page--1-0) Asset revaluation [112](#page--1-0) Assets and Central Finance [128](#page--1-0) Asset under construction [127](#page--1-0) AUC settlement [101](#page--1-0) Audit journal [58](#page--1-0) Automatic payments [132](#page--1-0)

# **B**

Bank account management (BAM) [163](#page--1-0) Bank statements [168](#page--1-0) Best Practices Explorer [183](#page--1-0) Business partners [86](#page--1-0) BW/4HANA [181](#page--1-0) BW on HANA [181](#page--1-0)

#### **C**

Carryforward [69](#page--1-0) Cash management [166](#page--1-0) Central Finance [19](#page--1-0) Closing [67](#page--1-0) COGS [59](#page--1-0) Collections management [152](#page--1-0) Combined profitability analysis [24](#page-7-0) Commodity code [75](#page--1-0) Compatibility views [26](#page--1-0) Configure your solution [189](#page--1-0) Controlling [22](#page-5-0) Co-Pilot [14](#page--1-0) Core data services (CDS) [171](#page--1-0) Cost element [79](#page--1-0) Cost element Category [79](#page--1-0) Cost element groups [81](#page--1-0) Costing based CO-PA [23](#page-6-0) Cost of goods sold [59](#page--1-0) cPA [24](#page-7-0) Create custom CDS view [177](#page--1-0) Credit management [145](#page--1-0) Credit segment data [147](#page--1-0) Crystal reports [180](#page--1-0) Currencies [37](#page--1-0) Custom analytical queries [178](#page--1-0) Customer/vendor integration [92](#page--1-0) Custom fields [108](#page--1-0) CVI [92](#page--1-0)

# **D**

Deactivating a ledger [34](#page--1-0) Depreciation [115](#page--1-0) Depreciation areas [97](#page--1-0) Depreciation smoothing [119](#page--1-0) Dispute management [152](#page--1-0) Documented credit decisions [147](#page--1-0) Document splitting [59](#page--1-0)

# **E**

Embedded analytics [171](#page--1-0) Enhanced search [63](#page--1-0) Enterprise search [63](#page--1-0) Exchange rates upload [64](#page--1-0) Extended data medium exchange engine (DMEEX) [136](#page--1-0) Extension ledger [31](#page--1-0)

# **F**

Feature pack stacks [14](#page--1-0) Financial statement version [56](#page--1-0) Financial Supply Chain Management [145](#page--1-0) FINSC\_LEDGER [30](#page--1-0) Fiori [14](#page--1-0) Fiori apps library [18](#page--1-0) Fiori help functionality [15](#page--1-0) Fiori launchpad [14](#page--1-0) Fiscal year variant [23](#page-6-0) Flexible hierarchies [84](#page--1-0), [85](#page--1-0) Functional area [81](#page--1-0)

# **G**

General ledger overview [54](#page--1-0) GL account line items [52](#page--1-0) G/L account types [79](#page--1-0) Global Trade Services [75](#page--1-0) Goods received/invoices received [140](#page--1-0) Greenfield implementation [19](#page--1-0) GR/IR [140](#page--1-0)

# **H**

HANA database [12](#page--1-0) House bank accounts [163](#page--1-0) House banks [163](#page--1-0)

#### **I**

In-app extensibility [13](#page--1-0) In-House Cash [168](#page--1-0) Insurance [107](#page--1-0) Intrastat [75](#page--1-0) Investment measures [105](#page--1-0)

#### **J**

Journal upload [45](#page--1-0)

#### **K**

KPI modeler [179](#page--1-0)

#### **L**

Leasing [107](#page--1-0) Ledger approach [31](#page--1-0) Ledgers [29](#page--1-0) Ledger setup [29](#page--1-0) Ledger specific clearing [34](#page--1-0) Legacy data transfer parameters [124](#page--1-0) Legacy system migration workbench [126](#page--1-0), [189](#page--1-0) LSMW [189](#page--1-0) Lumira [180](#page--1-0)

#### **M**

Machine learning [154](#page--1-0) Maintenance planner [185](#page--1-0) Manage your solution [188](#page--1-0) Mass update cost element [83](#page--1-0) Material ledger [18](#page--1-0) Material numbers [93](#page--1-0) Migration Cockpit [189](#page--1-0) Migration object modeler (LMOM) [192](#page--1-0) Multidimensional apps [55](#page--1-0), [85, 94](#page--1-0), [121](#page--1-0) Multidimensional reporting [174](#page--1-0)

Multi-tenanted [13](#page--1-0) Multi-valuation ledger [40](#page--1-0)

#### **N**

New asset accounting [95](#page--1-0) New depreciation calculation engine [116](#page--1-0) New general ledger [22](#page-5-0)

# **O**

OK code [16](#page--1-0) Online analytical processing (OLAP) [11](#page--1-0) Online transaction processing (OLTP) [11](#page--1-0) Operational posting [99](#page--1-0) Overview pages (OVP) [172](#page--1-0)

#### **P**

Parallel ledger [31](#page--1-0) PCA activation [93](#page--1-0) Post capitalization [111](#page--1-0) Posting periods [61](#page--1-0) Prediction and commitments ledger [33](#page--1-0) Prima Nota [26](#page--1-0) Profitability Analysis [23](#page-6-0) Profit center planning [93](#page--1-0) Profit centers [93](#page--1-0)

#### **R**

Readiness check [184](#page--1-0) Recurring journal [49](#page--1-0) Reset asset data [115](#page--1-0) Revaluation [68](#page--1-0)

#### **S**

SAP Analytics Cloud [181](#page--1-0) SAP Design Studio [180](#page--1-0)

SAP Design Studio apps [174](#page--1-0) SAP S/4HANA Cloud [13](#page--1-0) SAP S/4HANA General Ledger [18](#page--1-0) SAP S/4HANA (On-Premise) [13](#page--1-0) SE16 table transactions [65](#page--1-0) Secondary cost elements [81](#page--1-0) Secondary costs [79](#page--1-0) Segment reporting [103](#page--1-0) Semantic tagging [40](#page--1-0) Simple Finance [12](#page--1-0) Simplification list and check [185](#page--1-0) Simulation ledger [32](#page--1-0) Single source of truth [22](#page-5-0) Single-tenant cloud [13](#page--1-0) Smart business KPI [176](#page--1-0) Software as a Service (SaaS) [12](#page--1-0) Solution builder [187](#page--1-0) Statistical cost element category [81](#page--1-0) Statistical cost elements [122](#page--1-0)

#### **T**

T-account view [57](#page--1-0) Tax [75](#page--1-0) Technical clearing account [99](#page--1-0) Three-way matching [130](#page--1-0) Transaction type [110](#page--1-0) Transformation navigator [183](#page--1-0) Trial balance [55](#page--1-0)

#### **U**

Unilateral posting [99](#page--1-0) Universal Journal [45](#page--1-0)

#### **V**

Valuating posting [99](#page--1-0) Value postings to an asset [111](#page--1-0) View browsers [177](#page--1-0) Virtual data models (VDMs) [171](#page--1-0)

# **W**

Web Dynpro [174](#page--1-0) Web-Intelligence (WebI) [180](#page--1-0)

# **Y**

Year-end closing [68](#page--1-0)